# **Data Management Center Free**

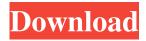

1/5

### Data Management Center Crack+ Torrent (Activation Code) [Updated] 2022

Tools with C# Source Code are available for download. Use, modify, and distribute the source codes if you want. Check out these free C# Tool with Source Code: If you want to have a look at the C# code of this Tool, then check the tool's C# Source Code here. Note: the access to the software is limited to the users of this website. If you would like to download the tool source code, then choose the language to which you wish to download the source codes. If you have any suggestion, comments, or questions, please feel free to contact us. Thank you very much. The Tool is free, and all commercial tools are available for purchase. You can check out the pricing and trial version of the product by clicking on the button.# Run all the tests that are configured for this test # # \$TESTS: List of tests to be run. # # \$REFERENCES: Define which tests should be run from other test cases. # # \$FILES: Files to run the tests on. # # \$PATH: Define location of the shell. # test.full-textsearch.title= Проверка поля FullTextSearch # Адрес в виде с:\\path\\folder test.full-textsearch.result=Выдача запроса экстрактором по заданной полю FullTextSearch test.full-textsearch.name=Запрос экстрактором по полю FullTextSearch test.full-textsearch.model.property=Название поля test.full-textsearch.model.property.name=Hазвание поля test.full-textsearch.class=Класс test.full-textsearch.class.name=Haзвани

#### Data Management Center Crack With Full Keygen [32|64bit]

The purpose of this product is to enable data sharing between applications. The fundamental idea is that of a macro, that is a macro that is triggered by the user. When this happens, the macro is launched by the user and is provided with an input file, which is translated in a "macro language". Thus, the macro can perform any operation, including copying files, launching other applications, etc. A second key feature is that data files must be saved in the user's "file repository". There are several advantages: - Make it easy to share data between applications. - Simplified management of data. - Easy handling of data with the help of a common macro language. - Access to all data, through the standardization of the architecture of the database. - A very simple way to create data structures using the data warehouse and to import it into the application. Key features: The primary features of this product are: - Standardization: you have only to enter data once and use it throughout your application, as if it were your own. - Import and export: you can import or export data from a file, or to another file, without the need to modify the data structure or to create a copy. - Common database: you can work directly on the file in your file repository. - Management and tracking of data: the file repository enables you to manage data, the storage of your files is organized and enables you to launch the file if necessary. - Works from a USB stick: you can always have all the data of the file repository on your disk. - Interoperability: you can directly read and write data from your applications. -You can manage tables that you can customize directly in your application. - Wizard to create data from an existing database. - Integration with a File repository manager such as "Deltateam" and "MyDoc". - Import data from one database to another, if the formats are compatible. - Each table can have its own file repository, which can be imported or exported in your application. - The user will be able to add new tables. - Several events allow you to manage the data in your application and to perform operations on the data. - Access to the data with the help of an application such as SQL, by making the data appear like a database. Other features: - Compare: you can do a comparison between the data in the file repository and 77a5ca646e

# **Data Management Center Crack Torrent (Activation Code)**

With Data Management Center you can manipulate any source or destination table structure. Data Management Center is also able to read any table that is not a database and to display all the data within it. Data Management Center is a powerful and very easy-to-use tool for manipulating and cloning data. It can be used for extracting data from files or databases and manipulate it, clone the data, export and import it. It is an extremely handy tool for developers and system administrators, it is often used to: - connect and manipulate data in databases; - transfer data from a source to a destination; - make backups of databases; extract data from files. Clone a table in any format Data Management Center Software Summary: License: License information in Detail Important: The permissions and rights for the NET Framework are included in Windows Vista, Windows Server 2008, Windows 7, and Windows Server 2008 R2. This means that you do not need the Vista, Windows Server 2008, Windows 7, and Windows Server 2008 R2 products to develop with the NET Framework and have full access to the NET Framework. What is new in this release: Data Management Center 1.8 adds: Updates: Performance Improvements Fixed: Data Management Center 1.8 Release Notes: What is new in this release: - Data Management Center 1.8 includes: Updates: - Performance Improvements: Improved and optimized the performance of the Data Management Center components. - Fixed: - Data Management Center 1.8 fixed: Improvements and fixes to the following components: 1. We improved the Data Table reader component. The component now uses less memory, and it is now a lot faster. 2. We improved the Data Table export component. It now handles many more types of datatables, and it is a lot faster. 3. We improved the Data Table clone component. It now handles many more types of datatables, and it is a lot faster. 4. We improved the Data Table Import component. It now handles many more types of datatables, and it is a lot faster. 5. We improved the Migration Datasource component. It now handles many more types of datatables, and it is a lot faster. 6. We improved the Migration tool.

#### What's New in the Data Management Center?

Data Management Center is an open source utility that enables you to manipulate and clone all your data without knowing any source / destination table structures. Data Management Center reads the data directly from the files themselves and allows you to handle all the necessary mappings. You will be able - for example - to open a client's database and import all or part of their data in your application's tables. You will also be able to open a table in any format and to clone the structure. Furthermore, you will be able to use this tool to open any table and visualize all the contents. This article shows how to setup a new GRID Data Management Center. You will see that Data Management Center itself is completely free, however, it is not a standalone solution and needs a MySQL/PostgreSQL/SQLite server as well as JTable library to work. Creating a GRID Data Management Center Open a command prompt and type: jdmgcc.bat To see a brief description of what is included, type: jdmgcc -help Once the application is running, you can use it to manipulate your data. The following example will import the table and clones it into a table named test Locate the file structure of your MySQL/PostgreSQL/SQLite database Go to the directory where the database files are located. In MySQL, do a search for the database file that you wish to open. In my example below, I search the file structure where the data is located. Note that you can locate the database file by clicking on the data directory. In PostgreSQL, do a search for the database file. The data directory is located in the home directory, where you will find all the databases and tables that you have. Locate the

database file that you wish to open. Note that you can locate the database file by clicking on the data directory in Windows Explorer. The following example will create a new folder named test in the C:\MySQL\ folder and open the directory Locate the file structure of your SQLite database Open a command prompt and type: jdmgcc.bat To see a brief description of what is included, type: jdmgcc -help Once the application is running, you can use it to manipulate your data. The following example will create a new folder named test in the C:\MySQL\ folder and open the directory Locate the file structure of your MySQL/PostgreSQL/SQLite database Go to the directory where the database files are located. In MySQL, do a search for the database file that you wish to open. In my example below, I search the file structure where the data is located. Note that you can locate the database file by clicking on the data directory.

4/5

## **System Requirements:**

Windows 10, 8.1, 8, 7, Vista, XP (32 bit) Memory: 2GB RAM Storage: 10GB available space Graphics: DirectX 11 compatible with recommended settings DirectX: Version 11 Processor: Intel Core 2 Duo, 2.8GHz Internet: Broadband connection Controller: Keyboard and mouse (Xbox 360 Controller recommended) Additional Notes: Multiplayer requires 2 controllers. Yes, it can be played in single player, but you cannot use any gamepad.

https://drmarcelougarte.com/wp-content/uploads/2022/06/delkel.pdf

 $\underline{https://noshamewithself.com/upload/files/2022/06/4Q6wceWFnmDfd3qsFERu\ 06\ 71623f8a2e44cb5f3e981a480fe25db0\ file\ \underline{.pdf}$ 

https://www.fcpuch.com/advert/image-quality-assessment-crack-free-download-final-2022/

http://www.male-blog.com/wp-content/uploads/2022/06/Triaxes Legend.pdf

http://reputation1.com/?p=3362

https://ipunku.com/advert/ntfs-to-fat32-converter-crack-free/

https://www.5etwal.com/linux-integration-services-for-windows-server-2008-hyper-v-r2-crack-download-2022-new/

https://www.ocacp.com/wp-content/uploads/2022/06/delivan.pdf

https://halfin.ru/icefx-tradeinfo-for-windows-updated/

https://wakelet.com/wake/ogVzlmvP2mzb9-0NUPNXS